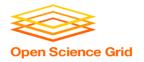

# **Handling Data on OSG**

Tuesday, July 21
Carrie Brown (carrie.brown@unl.edu)

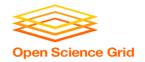

### Like all things

I always think of HTC/OSG usage as a spectrum:

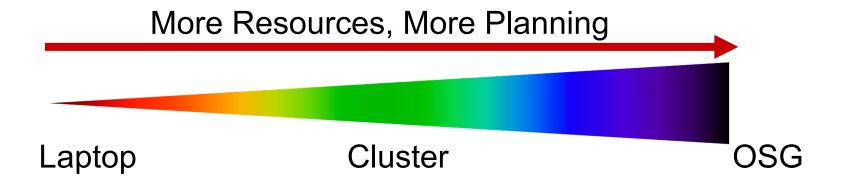

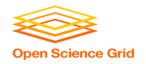

### **Planning?**

 Can't control a cluster like your laptop, where you can install any software and place files (until they flat-out don't fit)

 OSG: heterogeneity, borrowed resources (including network and disk), lack of on-the-fly troubleshooting

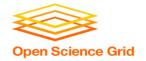

#### **Benefits!**

 On a cluster & OSG you can access 1000+ cores!

 Automate job tasks (with HTCondor)!

Doesn't burn up your laptop!

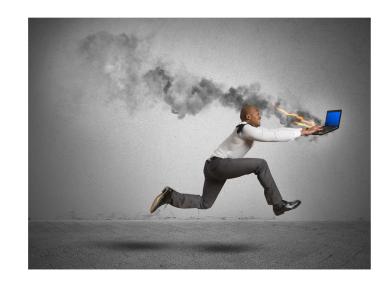

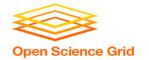

### **Handling Data on OSG**

- Overview / Things to Consider
- HTCondor File Transfer
- Web Proxy
- Stash
- Shared File Systems

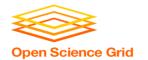

### What is big large data?

- In reality, "big data" is relative
  - What is 'big' for you? Why?

6

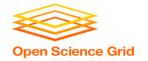

### What is big large data?

- In reality, "big data" is relative
  - What is 'big' for you? Why?

- Volume, velocity, variety!
  - think: a million 1-KB files, versus one 1-TB file

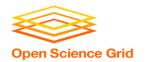

### **Data Management Tips**

- Determine your per-job needs
  - minimize per-job data needs
- Determine your batch needs
- Leverage HTCondor and OSG data handling features!

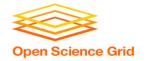

### **Determining In-Job Needs**

- "Input" includes any files needed for the job to run
  - executable
  - transfer\_input\_files
  - data and software
- "Output" includes any files produced for the job that need to come back
  - output, error

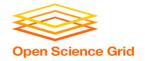

### First! Try to minimize your data

- split large input for better throughput
- eliminate unnecessary data
- file compression and consolidation
  - job input: prior to job submission
  - job output: prior to end of job
  - moving data between your laptop and the submit server

10

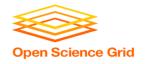

### 'Large' data: The collaborator analogy

#### What method would you use to send data to a collaborator?

| amount       | method of delivery                                                        |
|--------------|---------------------------------------------------------------------------|
| words        | email body                                                                |
| tiny – 100MB | email attachment (managed transfer)                                       |
| 100MB – GBs  | download from Google Drive, Drop/Box, other web-<br>accessible repository |
| TBs          | ship an external drive (local copy needed)                                |

## Never underestimate the bandwidth of a station wagon full of tapes hurtling down the highway.

Andrew S. Tanenbaum (1981) – Professor Emeritus, Vrije Universiteit Amsterdam

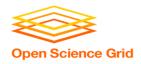

### **Transfers**

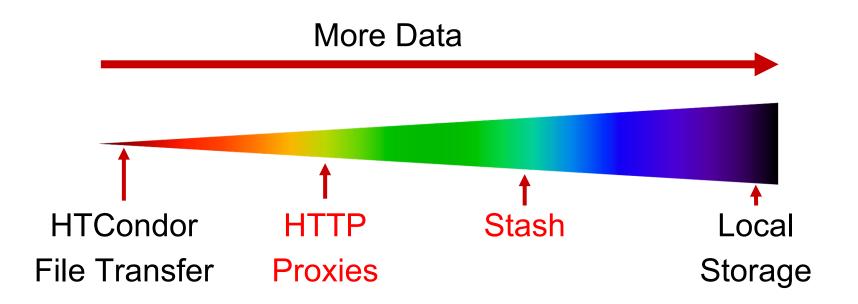

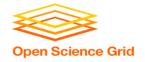

### Large input in HTC and OSG

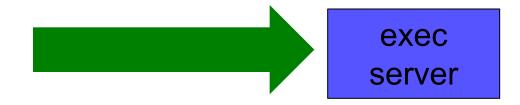

| file size                             | method of delivery                                     |
|---------------------------------------|--------------------------------------------------------|
| words                                 | within executable or arguments?                        |
| tiny – 100MB per file                 | HTCondor file transfer (up to 1GB total per job)       |
| 100MB – 1GB, shared                   | download from web server (local caching)               |
| 100MB – 20GB, <b>unique</b> or shared | Stash (regional replication)                           |
| 20 GB – TBs                           | shared file system (local copy, local execute servers) |

13

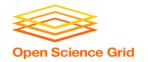

### **Handling Data on OSG**

- Overview / Things to Consider
- HTCondor File Transfer
- Web Proxy
- Stash
- Shared File Systems and Other Options

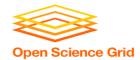

### **Review: HTCondor Data Handling**

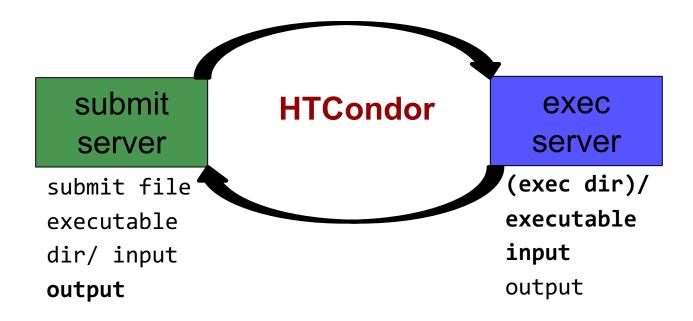

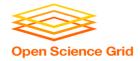

#### **Network bottleneck: the submit server**

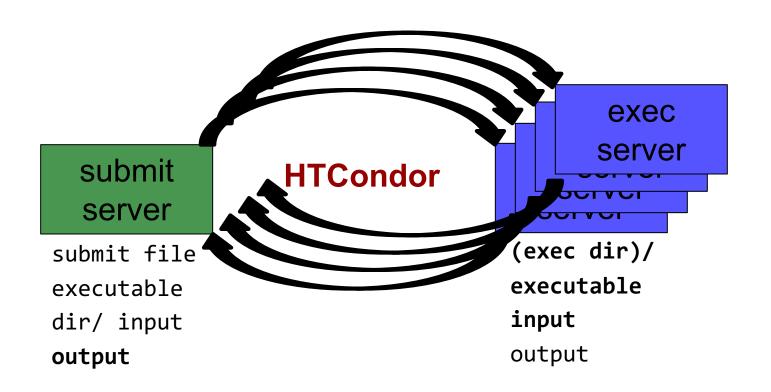

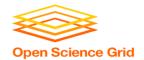

#### **Network bottleneck: the submit server**

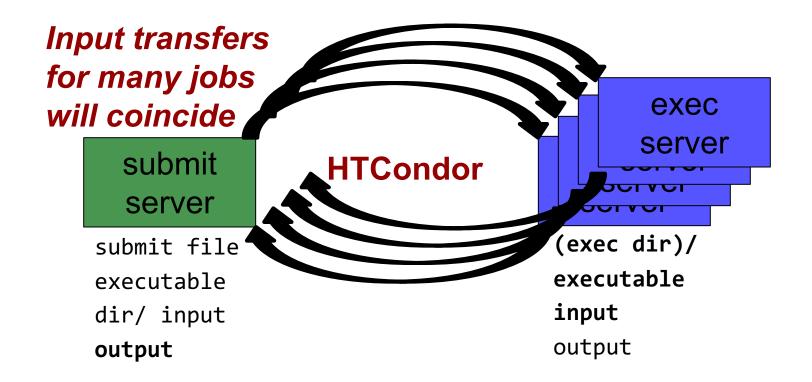

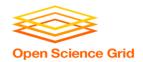

#### **Network bottleneck: the submit server**

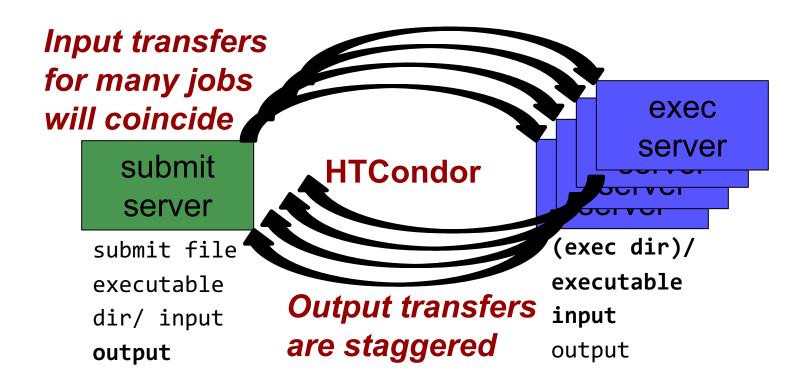

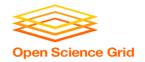

#### **Hardware transfer limits**

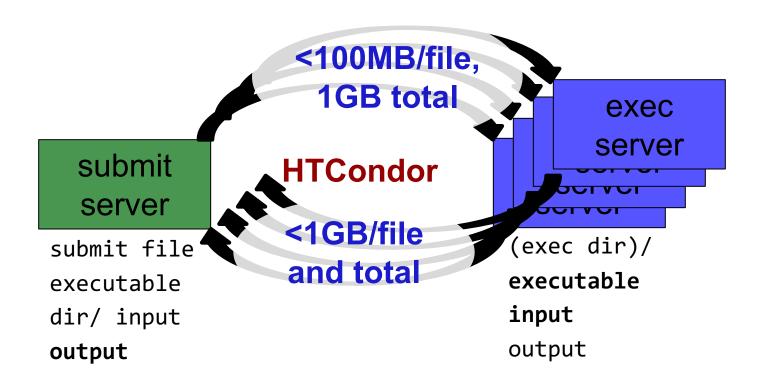

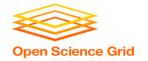

### **Handling Data on OSG**

- Overview / Things to Consider
- HTCondor File Transfer
- Web Proxy
- Stash
- Shared File Systems and Other Options

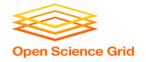

### Large input in HTC and OSG

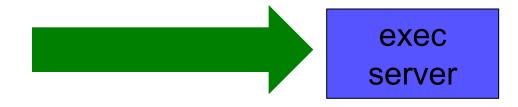

| file size                       | method of delivery                                     |
|---------------------------------|--------------------------------------------------------|
| words                           | within executable or arguments?                        |
| tiny – 100MB per file           | HTCondor file transfer (up to 1GB total per-job)       |
| 100MB – 1GB, shared             | download from web server (local caching)               |
| 1GB – 20GB,<br>unique or shared | Stash (regional replication)                           |
| 10 GB - TBs                     | shared file system (local copy, local execute servers) |

2

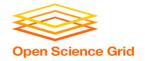

- Place the file onto a local, proxy-configured web server
- Have HTCondor download via HTTP address

proxy web server

submit server

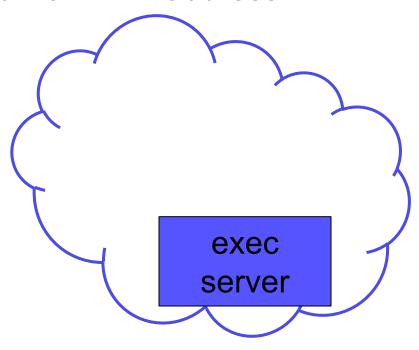

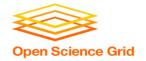

- Place the file onto a proxy-configured web server
- Have HTCondor download via HTTP address

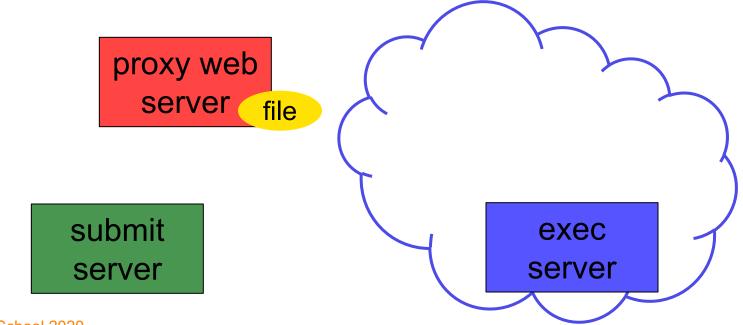

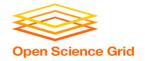

- Place the file onto a proxy-configured web server
- Have HTCondor download via HTTP address

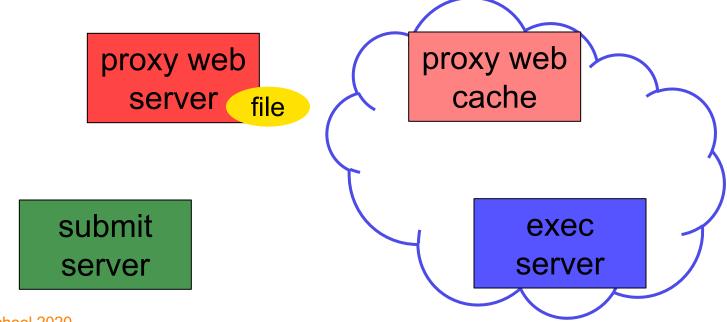

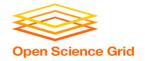

- Place the file onto a proxy-configured web server
- Have HTCondor download via HTTP address

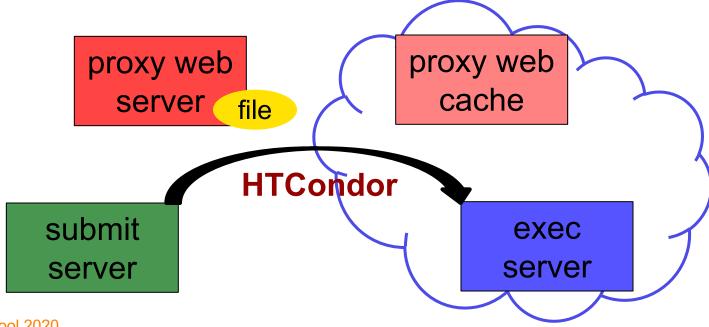

25

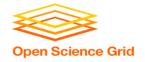

- Place the file onto a proxy-configured web server
- Have HTCondor download via HTTP address

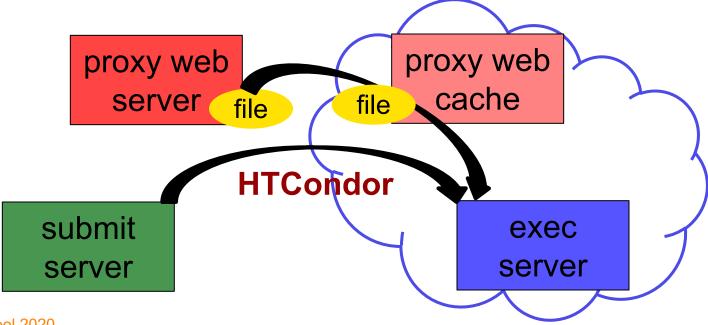

26

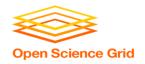

- Place the file onto a proxy-configured web server
- Have HTCondor download via HTTP address

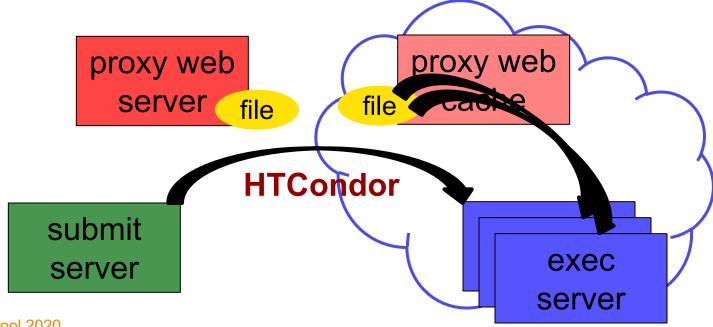

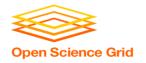

### **Downloading HTTP Files**

HTCondor submit file:

```
transfer_input_files=http://host.univ.edu/path/to/shared.tar.gz
```

 Virtually any host or existing web server but ensure multiple downloads are permissible.

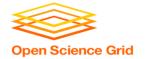

### **Web Proxy Considerations**

- Memory limited, max file size: 1 GB
- Local caching at OSG sites
  - good for *shared* input files
  - perfect for software and common input
  - renaming changed files recommended
- Files are downloadable by ANYONE who has the specific HTTP address
  - Will work on 100% of OSG sites, though not all sites will have a local cache

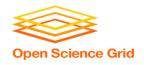

### In the OSG (Ex. 2.1)

- place files in /public/username/
- address: http://stash.osgconnect.net/public/user/shared.tar.gz

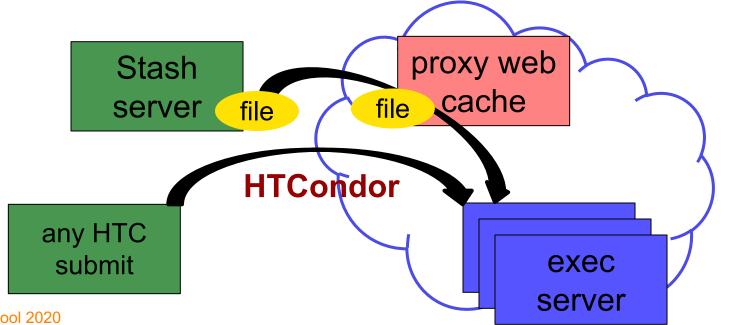

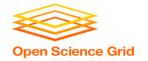

### **Handling Data on OSG**

- Overview / Things to Consider
- HTCondor File Transfer
- Web Proxy
- Stash
- Shared File Systems

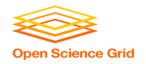

### Large input in HTC and OSG

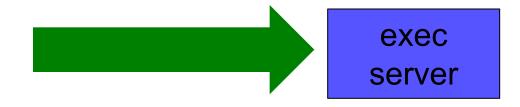

| file size                       | method of delivery                                     |
|---------------------------------|--------------------------------------------------------|
| words                           | within executable or arguments?                        |
| tiny – 100MB per file           | HTCondor file transfer (up to 1GB total per-job)       |
| 100MB – 1GB, shared             | download from web server (local caching)               |
| 1GB – 20GB,<br>unique or shared | Stash (regional replication)                           |
| 10 GB - TBs                     | shared file system (local copy, local execute servers) |

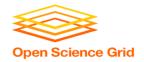

### **Using Stash for Input**

regionally-cached repository managed by OSG Connect

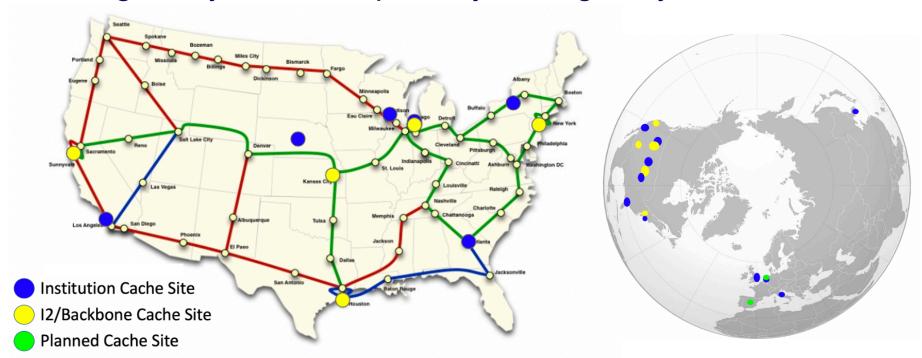

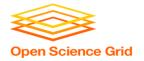

### Stash Usage on OSG

Lots of experiments use Stash

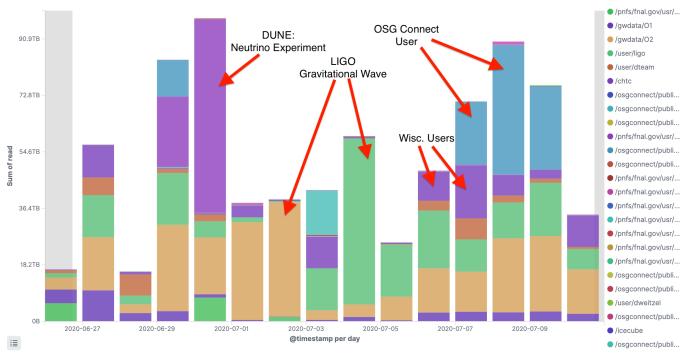

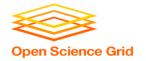

#### **Stash Considerations**

- Available at ~90% of OSG sites
- Regional caches on very fast networks
  - Recommended max file size: 20 GB
  - shared OR <u>unique</u> data
- Can copy multiple files totaling >10GB
- Just like HTTP proxy, change name when update files

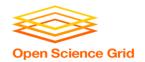

### Placing Files in Stash

• Place files in /public/username/ on osgconnect.net

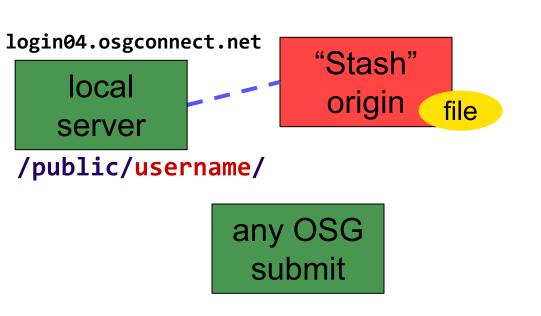

regional cache

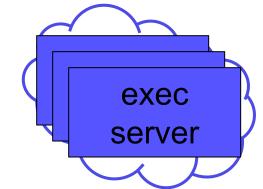

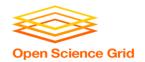

# **Obtaining Files in Stash**

Use HTCondor transfer for other files

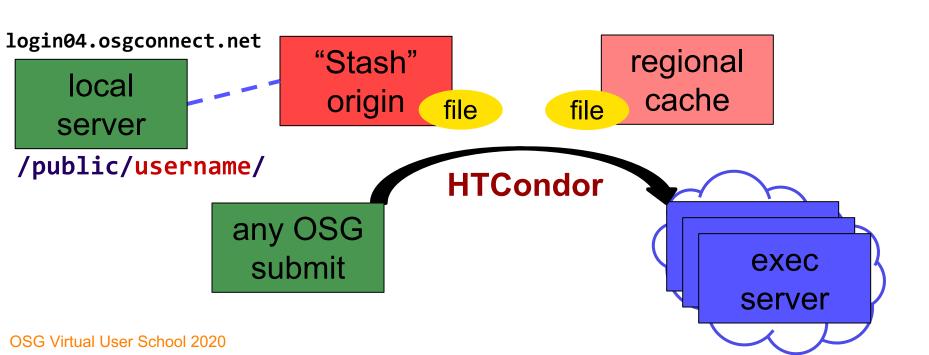

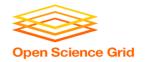

## **Obtaining Files in Stash**

Download using stashcp command (available as an OASIS software module)

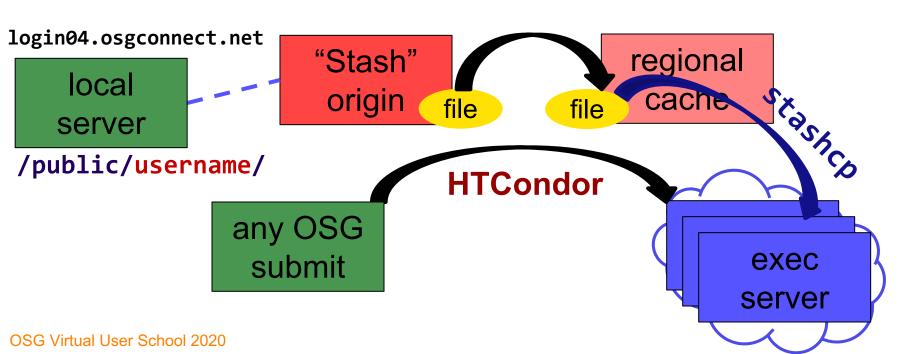

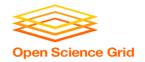

#### In the Submit File

Require StashCashe sites in the submit file
 +WantsStashCache = true

Require sites with OASIS modules (for stashcp)
 Requirements = <OTHER REQUIREMENTS>
 && (HAS\_MODULES =?= true)

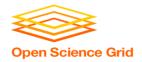

#### In the Job Executable

```
#!/bin/bash
# setup:
module load stashcache
stashcp /public/username/file.tar.gz ./
<untar, then remove the tarball>
<job commands>
<remove all files from Stash>
# END
```

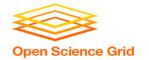

## What's Different for Output?

- always unique (right?), so caching won't help
- files not associated with your local username
  - security barriers outside of local context
- security issues with world-writability
  - (versus okay world-readability for input)

OSG Virtual User School 2020

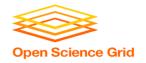

# **Output for HTC and OSG**

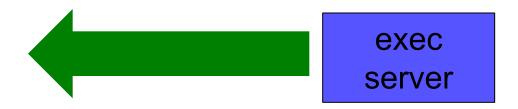

| amount                          | method of delivery                                     |
|---------------------------------|--------------------------------------------------------|
| words                           | within executable or arguments?                        |
| tiny – 1GB, total               | HTCondor file transfer                                 |
| 1GB - 20GB,<br>unique or shared | Stash                                                  |
| 20GB+, total                    | shared file system (local copy, local execute servers) |

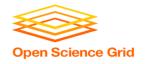

# **Output for HTC and OSG**

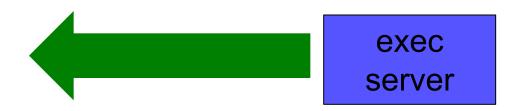

| amount                          | method of delivery                                     |  |  |
|---------------------------------|--------------------------------------------------------|--|--|
| words                           | within executable or arguments?                        |  |  |
| tiny – <u>1GB, total</u>        | HTCondor file transfer                                 |  |  |
| 1GB – 20GB,<br>unique or shared | Stash                                                  |  |  |
| 20GB+, total                    | shared file system (local copy, local execute servers) |  |  |

OSG Virtual User School 2020

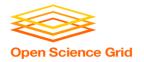

#### Writing to Stash

#### In the submit file:

- Require StashCashe sites in the submit file
   +WantsStashCache
- Require sites with OASIS modules (for stashcp)
  Requirements = <OTHER REQUIREMENTS> && (HAS MODULES =?= true)

#### In the job (wrapper script):

Use `stashcp` within the job to transfer desired output
 stashcp output.dat stash://osgconnect/public/username/

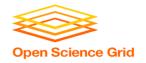

#### **Other Considerations**

- Only use these options if you MUST!!
  - Each comes with limitations on site accessibility and/or job performance, and extra data management concerns

| file size                       | method of delivery                                     |  |  |  |
|---------------------------------|--------------------------------------------------------|--|--|--|
| words                           | within executable or arguments?                        |  |  |  |
| tiny – 10MB per file            | HTCondor file transfer (up to 1GB total per-job)       |  |  |  |
| 10MB – 1GB, shared              | download from web server (local caching)               |  |  |  |
| 1GB - 10GB, unique<br>or shared | Stash (regional replication)                           |  |  |  |
| 10 GB - TBs                     | shared file system (local copy, local execute servers) |  |  |  |

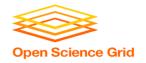

#### **Other Considerations**

- Only use these options if you MUST!!
  - Each comes with limitations on site accessibility and/or job performance, and extra data management concerns

| file size                       | method of delivery                                     |
|---------------------------------|--------------------------------------------------------|
| words                           | within executable or arguments?                        |
| tiny – 10MB per file            | HTCondor file transfer (up to 1GB total per-job)       |
| 10MB – 1GB, shared              | download from web server (local caching)               |
| 1GB - 10GB, unique<br>or shared | Stash (regional replication)                           |
| 10 GB - TBs                     | shared file system (local copy, local execute servers) |

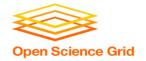

## **Cleaning Up Old Data**

For Stash AND web proxies:

# make sure to delete data when you no longer need it in the origin!!!

- Stash and VO-managed web proxy servers do NOT have unlimited space!
  - Some may regularly clean old data for you. Check with local support.

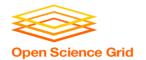

# **Handling Data on OSG**

- Overview / Things to Consider
- HTCondor File Transfer
- Web Proxy
- Stash
- Shared File Systems

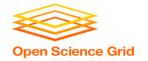

#### (Local) Shared Filesystems

- data stored on file servers, but network-mounted to local submit and execute servers
- Available on some submit servers
  - CHTC √ Yes
  - OSG Connect X No

More details at the end of this presentation...

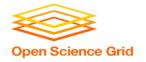

## Filesystem Quotas

| System      | Location | Quota                   | Transfer Mechanism                |  |
|-------------|----------|-------------------------|-----------------------------------|--|
| CHTC        | /home    | 20 GB                   | HTCondor file transfer            |  |
|             | /staging | 20 GB<br>20 files total | Accessed directly from within job |  |
| OSG Connect | /home    | 50 GB                   | HTCondor file transfer            |  |
|             | /public  | 500 GB                  | Web Proxy, <b>stashcp</b>         |  |

#### Tips:

- Choose data location and transfer carefully based on the size and type of the data
- Remove unnecessary files
- Configure workflow to discard unneeded intermediate files

#### To request increases contact:

- CHTC: chtc@cs.wisc.edu
- OSG Connect: <u>support@osgconnect.net</u>

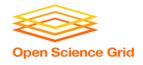

#### **Quick Reference**

| Option                 | Input or Output?        | File size limits                                           | Placing files                                        | In-job file<br>movement                       | Accessibility?                             |
|------------------------|-------------------------|------------------------------------------------------------|------------------------------------------------------|-----------------------------------------------|--------------------------------------------|
| HTCondor file transfer | Both                    | 100 MB/file (in),<br>1 GB/file (out);<br>1 GB/tot (either) | via HTCondor<br>submit node                          | via HTCondor<br>submit file                   | anywhere<br>HTCondor jobs<br>can run       |
| Web proxy              | Shared input only       | 1 GB/file                                                  | Service specific -<br>OSGConnect in<br>/public/user/ | HTTP<br>download                              | anywhere,<br>by anyone                     |
| Stash                  | Both                    | 20 GB/file                                                 | via OSG Connect<br>submit server                     | via stashcp<br>command<br>(and module)        | OSG-wide<br>(most sites),<br>by anyone     |
| Shared<br>filesystem   | Input, likely<br>output | TBs (may vary)                                             | via mount location<br>(may vary)                     | use directly, or copy into/out of execute dir | local cluster,<br>only by YOU<br>(usually) |

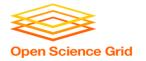

#### **Required Exercises**

- 1.1 Understanding a job's data needs
- 1.2 Using data compression with HTCondor file transfer
- 1.3 Splitting input (prep for large run in 2.1)
- 2.1 Using a web proxy for shared input
  - place the blast database on the web proxy
- 2.2 Stash for shared input
  - place the blast database in Stash
- 2.3 Stash for unique input
  - convert movie files

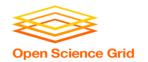

#### **Bonus Exercises**

- 3.1 Shared Filesystem for Large Input
- 3.2 Shared Filesystem for Large Output

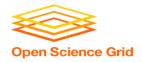

#### **Additional Slides**

**Shared Filesystem Details** 

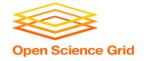

#### (Local) Shared Filesystems

- data stored on file servers, but network-mounted to local submit and execute servers
- use local user accounts for file permissions
  - Jobs run as YOU!
  - readable (input) and writable (output, most of the time)
- MOST perform better with fewer large files (versus many small files of typical HTC)

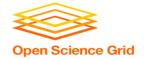

# **Shared FS Technologies**

- via network mount
  - NFS
  - AFS
  - Lustre
  - /staging (may use NFS mount)
  - Isilon (may use NSF mount)
- distributed file systems (data on many exec servers)
  - HDFS (Hadoop)
  - CEPH

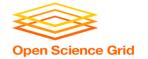

# **Shared FS Configurations**

- 1. Submit directories WITHIN the shared filesystem
  - most campus clusters
  - limits HTC capabilities!!
- 2. Shared filesystem separate from local submission directories
  - supplement local HTC systems
  - treated more as a repository for VERY large data (>GBs)
- 3. Read-only (input-only) shared filesystem
  - Treated as a repository for VERY large input, only

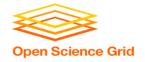

#### Submit dir within shared FS

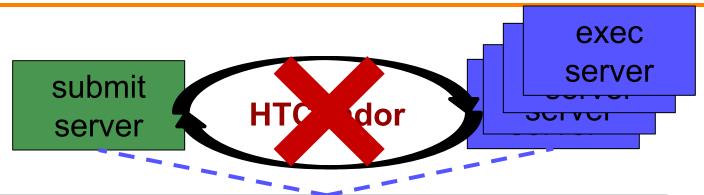

```
Shared FS
(submit dir)/
file.sub
input, software
log, error, output
```

OSG Virtual User School 2020 58

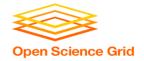

#### Submit dir within shared FS

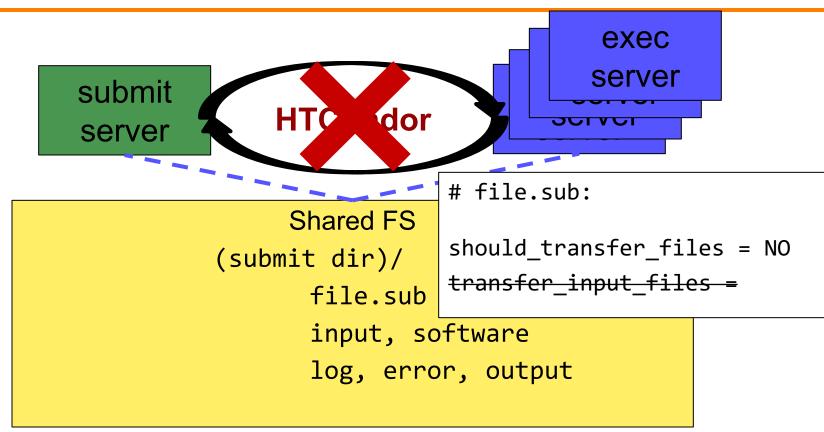

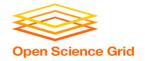

#### Separate shared FS

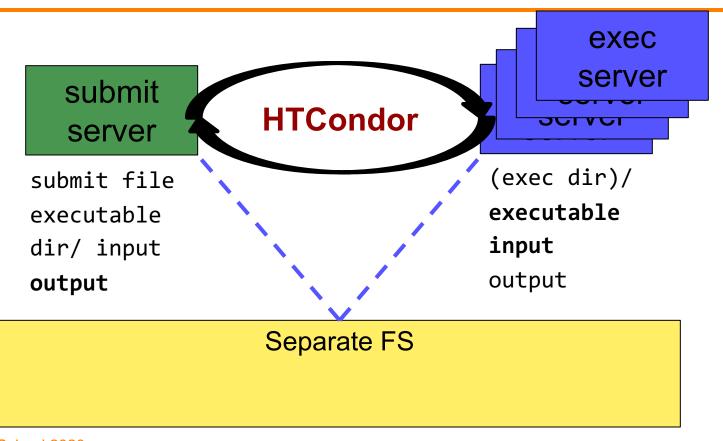

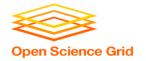

# Separate shared FS - Input

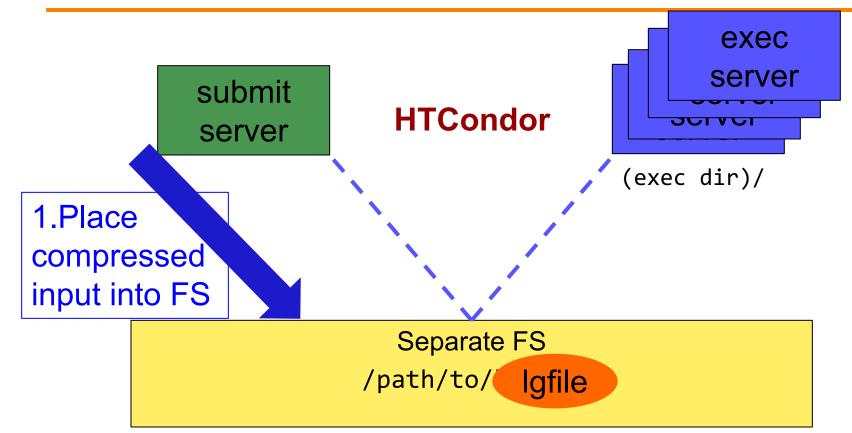

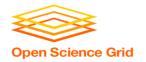

# Separate shared FS - Input

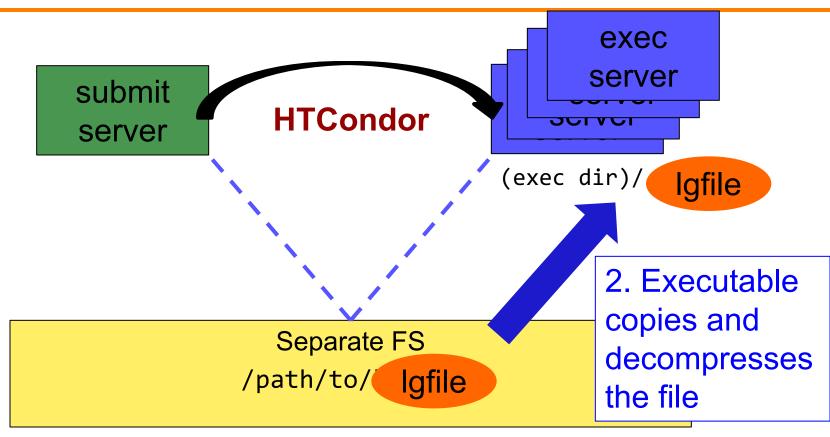

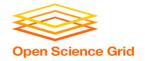

## Separate shared FS - Input

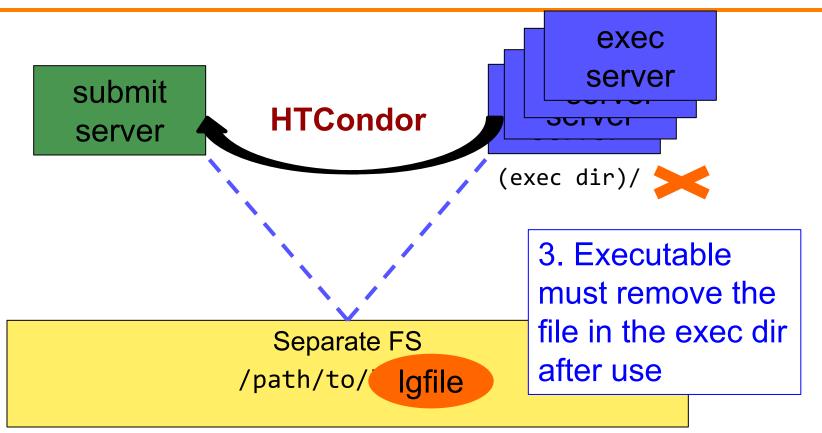

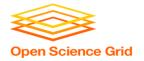

# **Separate shared FS - Output**

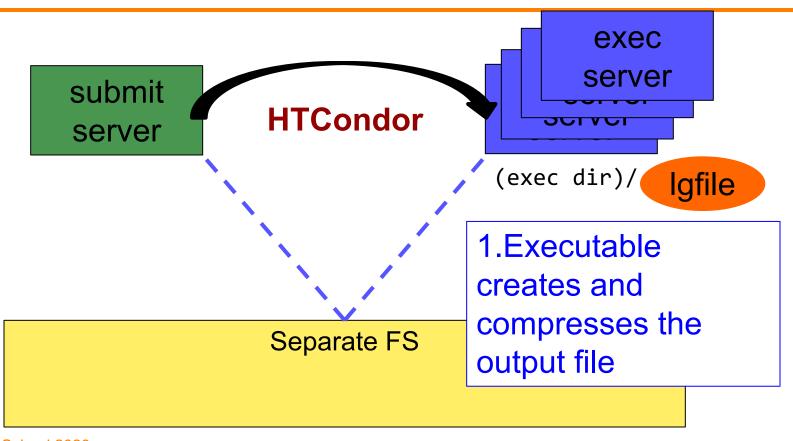

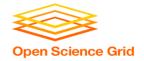

# **Separate shared FS - Output**

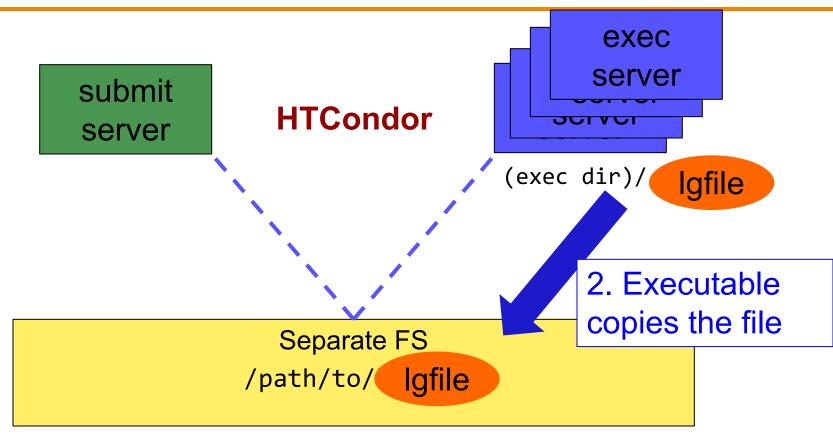

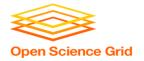

# Separate shared FS - Output

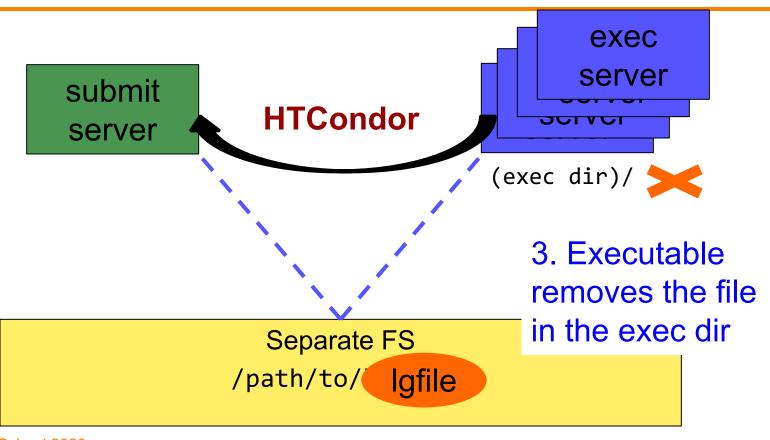

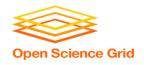

# **At UW-Madison (Ex. 3.1-3.2)**

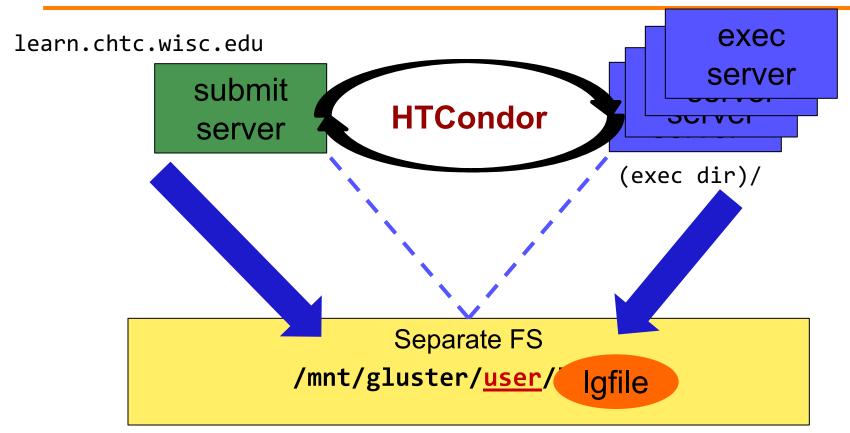